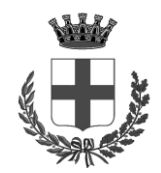

# **COMUNE DI CAMPOSAMPIERO Provincia di Padova**

**REGOLAMENTO INCENTIVI GESTIONE ENTRATE** (ARTICOLO 1, COMMA 1091, LEGGE 30 DICEMBRE 2018, N. 145)

Approvato con deliberazione della Giunta Comunale n. 47 del 29.04.2019 *Pubblicato il 30.04.2019*

### **Articolo 1 Oggetto**

- 1. Il presente regolamento, in attuazione del vigente assetto legislativo, contrattuale e regolamentare, contiene disposizioni per la costituzione e l'utilizzo del fondo previsto dall'art. 1, comma 1091, della Legge 30 dicembre 2018, n. 145.
- 2. Tale fondo è destinato "*al potenziamento delle risorse strumentali degli uffici comunali preposti alla gestione delle entrate e al trattamento economico del personale dipendente*" (art. 1, comma 1091).

#### **Articolo 2**

#### **Costituzione e quantificazione del fondo da destinare a compenso incentivante e del fondo da destinare al potenziamento delle risorse strumentali**

1. Ciascun anno, in sede di contrattazione decentrata integrativa è costituito, un fondo, compatibilmente con le risorse di bilancio, in cui confluiscono le risorse destinate alle finalità di cui all'art. 1, comma 1091, della L. 145/2018, quantificato nella misura massima del:

- 5% delle entrate riscosse nell'anno precedente a quello di riferimento, come risultanti dal conto consuntivo approvato, ivi comprese quelle coattive, indipendentemente dall'anno di notifica dei suddetti atti di accertamento.

- 2. Tale fondo viene destinato per una quota del 90% all'incentivazione del personale dipendente, anche di qualifica dirigenziale, e per una quota del 10% al potenziamento delle risorse strumentali degli uffici comunali preposti alla gestione delle entrate. Il fondo sarà poi successivamente liquidato sulla base di quanto previsto dai successivi articoli.
- 3. Rientrano nelle attività di accertamento tutte le attività svolte dal personale di cui al successivo articolo 3 che comportano il recupero dell'evasione dell'imposta municipale propria (IMU), a qualsiasi titolo effettuata.
- 4. Le risorse economiche che saranno distribuite al personale a questo titolo, rientrano nella parte variabile del fondo per le politiche delle risorse umane e della produttività di cui all'art. 67, comma 5, lett. b) del CCNL 2016-2018 secondo cui "*Gli Enti possono destinare apposite risorse alla componente variabile di cui al comma 3, per il conseguimento di obiettivi dell'Ente, anche di mantenimento, definiti nel piano della performance o in altri analoghi strumenti di programmazione della gestione, al fine di sostenere i correlati oneri dei trattamenti accessori del personale*". Il responsabile della costituzione inserisce le citate risorse in entrata con vincolo di destinazione specifica per gli incentivi tributari, ponendo le citate risorse tra le componenti escluse ai sensi dell'art. 23, comma 2, del d.lgs.75/2017.
- 5. Ferme restando le modalità sopradette di alimentazione del fondo, in sede di predisposizione del bilancio di previsione si tiene conto delle riscossioni, da calcolarsi con le percentuali di cui sopra, realizzate nell'anno precedente a quello in cui è predisposto il bilancio di previsione.

#### **Art. 3 Fissazione obiettivi e costituzione del gruppo di lavoro**

- 1. Ad avvenuta approvazione del PEG/Piano della Performance, il Responsabile del Settore Economico-Finanziario, provvede ad approvare il progetto di recupero dell'evasione ed a costituire il gruppo di lavoro, sulla base delle specifiche competenze tecniche specialistiche/giuridiche/amministrative necessarie al raggiungimento degli obiettivi stabiliti ed assegnati. Il gruppo di lavoro, oltre ai dipendenti in servizio presso il Servizio Tributi i quali vi partecipano obbligatoriamente, è costituito anche dai dipendenti in servizio presso gli altri uffici i quali sono individuati seguendo il seguente procedimento:
	- a) il Responsabile del Settore Economico-Finanziario rende noto il suddetto progetto a tutti i dipendenti mediante comunicazione sull'area Web del "*Portale Gestione del Personale*";
	- b) i dipendenti interessati, entro 10 giorni dalla pubblicazione di cui al punto a), devono presentare la propria candidatura;
	- c) il Responsabile del Settore Economico-Finanziario, nei successivi 20 giorni decorrenti dalla scadenza di cui al punto b), costituisce il gruppo di lavoro e lo comunica ai dipendenti interessati.
- 2. I collaboratori partecipanti al progetto ed esterni al Servizio Tributi svolgono, se necessario, anche attività di immissione dati e/o altre mansioni di natura esclusivamente amministrativa, comprese le attività inerenti la notifica degli atti di accertamento ed esecutivi nonché, per il solo personale del Servizio Urbanistica/Edilizia Privata, attività di istruttoria in materia edilizio/urbanistica.
- 3. Al fine di valorizzare la professionalità dei dipendenti, l'individuazione dei soggetti esterni al Servizio Tributi che costituiscono il gruppo di lavoro deve uniformarsi ai criteri della rotazione e del tendenziale coinvolgimento di tutto il personale disponibile, nel rispetto delle competenze specialistiche richieste per ogni specifica attività.
- 4. Eventuali modifiche alla composizione di un gruppo di lavoro possono essere apportate su disposizione del Responsabile del Settore Economico-Finanziario il quale ne dà adeguata motivazione nel provvedimento che adotta.

#### **Art. 4**

#### **Ripartizione del compenso incentivante all'interno del gruppo di lavoro**

- 1. I coefficienti di ripartizione dell'incentivo sono attribuiti al personale dell'Ente nell'ambito delle seguenti percentuali:
	- Responsabile P.O. del Servizio tributi: 10%;
	- Personale del Servizio tributi addetto all'attività di accertamento: 60%;
	- Collaboratori amministrativi e tecnici esterni al Servizio Tributi: 30%.

Qualora in sede di costituzione del gruppo di lavoro non sia pervenuto un adeguato numero di candidature per il ruolo di "Collaboratori amministrativi e tecnici esterni al Servizio Tributi", il Responsabile del Settore Economico-Finanziario potrà modificare le sopracitate percentuali; altresì, se dalla relazione finale redatta dal suddetto Responsabile risulta che solo alcune delle figure professionali sopra indicate hanno concorso al raggiungimento degli obiettivi di recupero dell'evasione, le relative quote non assegnate verranno proporzionalmente distribuite tra le altre figure del gruppo di lavoro che hanno concorso al raggiungimento degli obiettivi indicati nel progetto.

2. Ad avvenuta approvazione del rendiconto di gestione dell'esercizio finanziario cui si riferisce la costituzione del fondo, il Responsabile del Settore Economico-Finanziario quantifica definitivamente il fondo e predispone la relazione sulle attività svolte dal gruppo di lavoro, ripartendo le risorse tra i vari componenti del gruppo. Tale relazione viene trasmessa al Responsabile del Servizio Personale per la predisposizione degli atti di liquidazione.

#### **Art.5**

#### **Limiti alla liquidazione del compenso incentivante**

- 1. Le somme che costituiscono la quota del fondo destinata all'incentivazione del personale sono inclusive degli oneri riflessi e dell'IRAP a carico dell'Ente.
- 2. Gli incentivi complessivamente corrisposti in un anno al singolo dipendente ai sensi dell'articolo 1, comma 1091 della Legge 30 dicembre 2018, n. 145, non possono superare l'importo del 15% del trattamento economico tabellare per tredici mensilità del CCNL vigente.

#### **Art. 6 Rapporti con altri servizi comunali**

1. Eventuali richieste di informazioni o di documentazione ad altri Servizi Comunali, utili allo svolgimento dell'attività di recupero evasione, sono da considerarsi come regolari scambi di dati tra Servizi diversi e non rientrano pertanto nelle collaborazioni di cui agli artt. 3 del presente regolamento.

#### **Art. 7**

#### **Fondo per il potenziamento delle risorse strumentale del Servizio Tributi**

- 1. Il Fondo per il potenziamento delle risorse strumentali del Servizio Tributi, da destinare all'aggiornamento tecnologico e delle banche dati ed al miglioramento del servizio al cittadino, può essere utilizzato per l'acquisizione di software specifici, l'acquisto di apparecchiature tecnologiche funzionali alle attività di recupero evasione o per il potenziamento del Servizio Tributi, l'acquisizione di abbonamenti e banche dati on-line, l'acquisizione di servizi strumentali funzionali alle attività dell'ufficio ad utilità pluriennale, alla bonifica delle banche dati ed alla strutturazione di nuovi strumenti di dialogo e di interrelazione con i contribuenti.
- 2. Eventuali somme non impegnate nell'esercizio confluiscono in economia.

#### **Art. 8 Entrata in vigore**

1. Il presente regolamento entra in vigore il giorno stesso della sua pubblicazione all'albo pretorio e si applica alle attività svolte a decorrere dal 01.01.2019.

## Indice

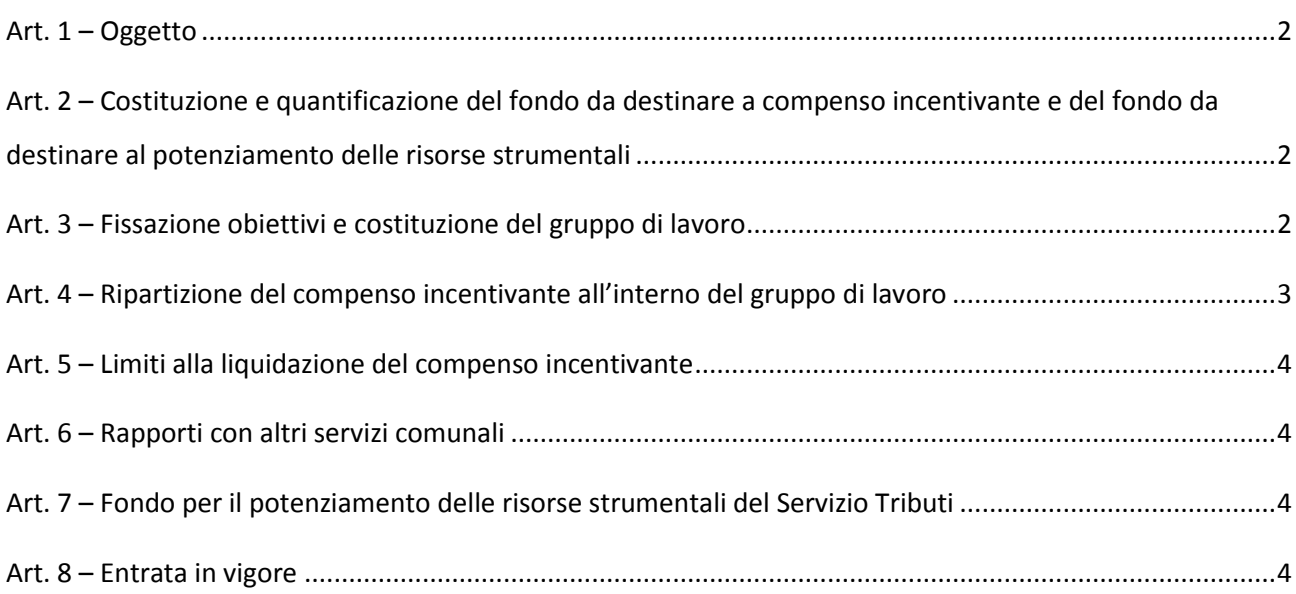